# 380 GeV CLIC - RTML Stray Field Simulations

C. Gohil

(01-09-17)

1

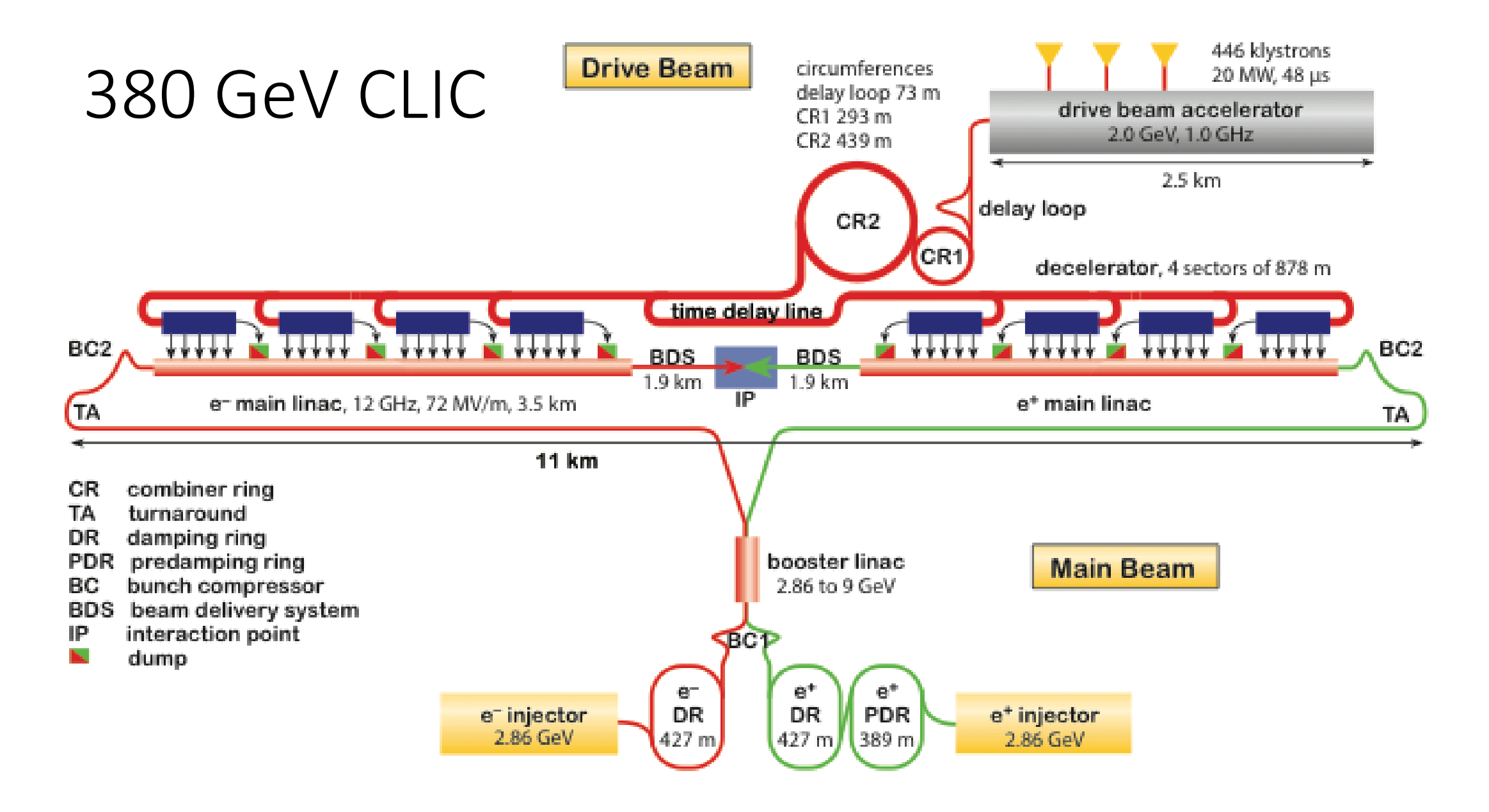

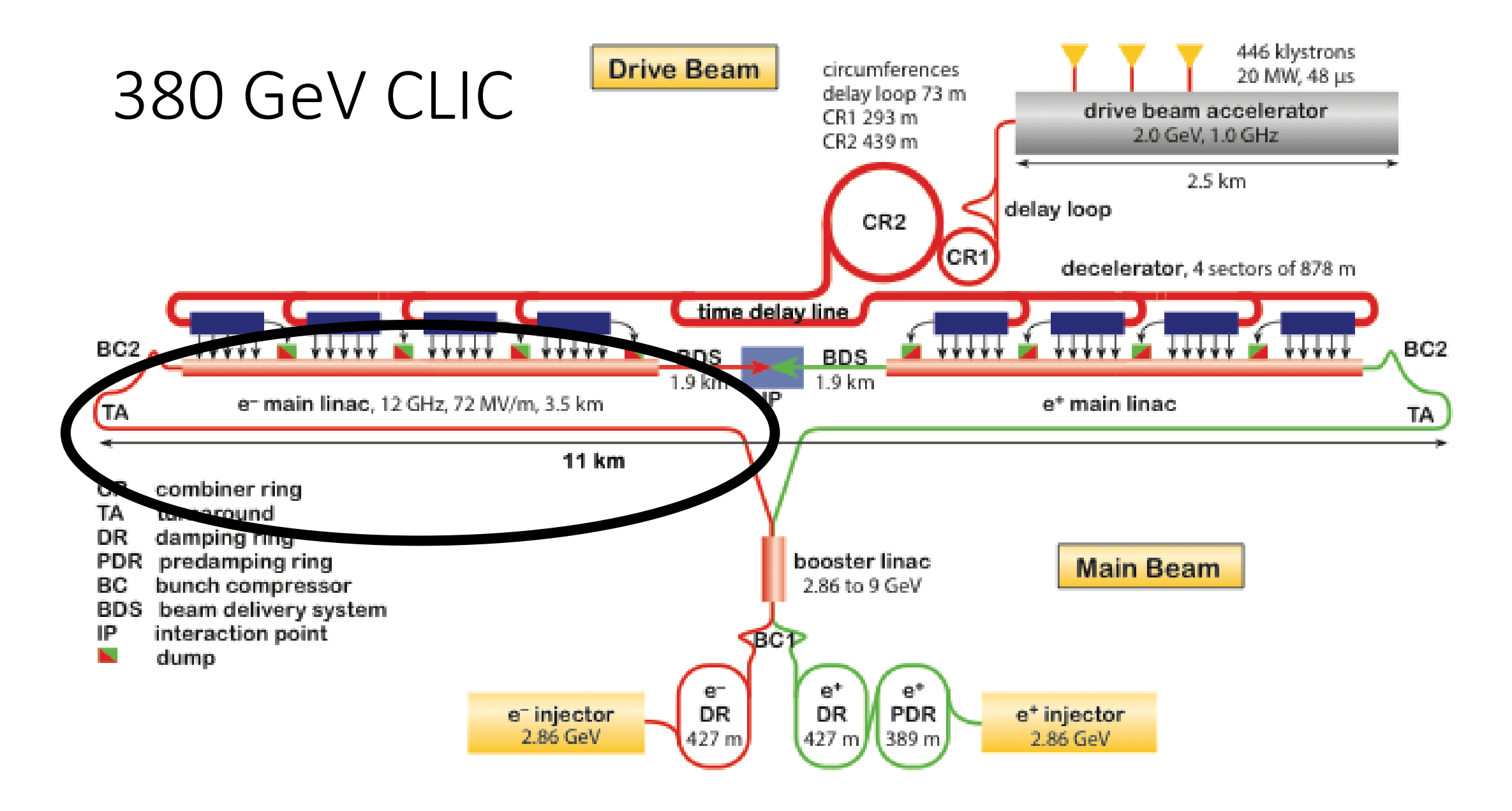

#### RTML Transfer Line

- Length = 3,504 m
- Consists of one cell repeated four times:

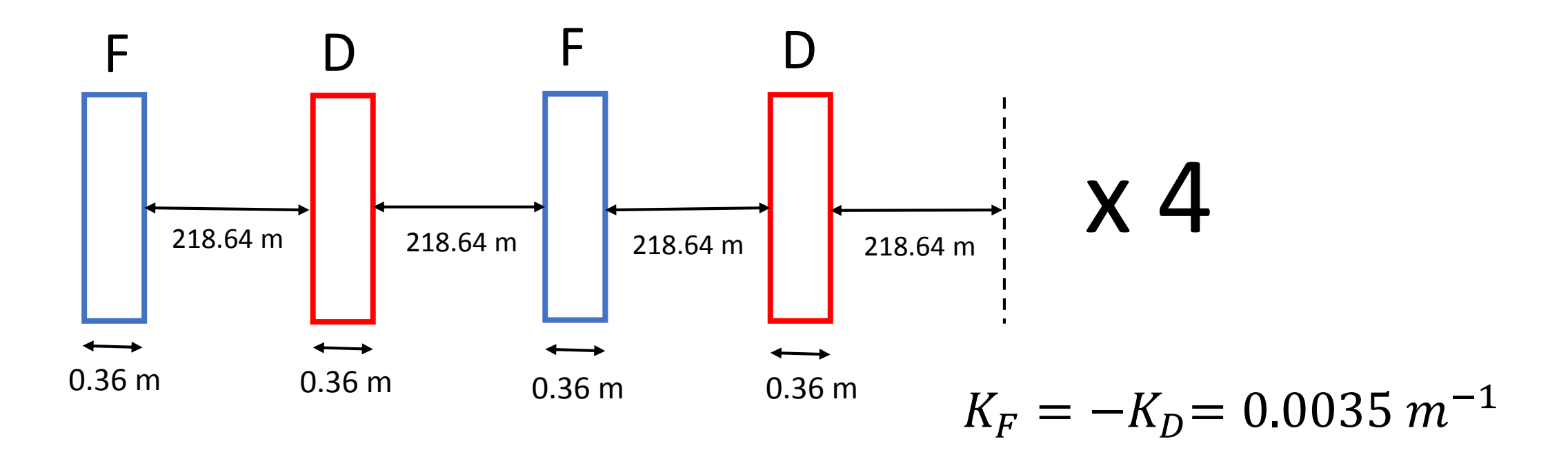

#### Stray Fields

$$
B(s,t) = B_0 \sin(k \cdot s - \omega t) \hat{x}
$$
  
=  $B_0 \sin(k \cdot s) \cos(\omega t) \hat{x} + B_0 \sin(\omega t) \cos(k \cdot s) \hat{x}$   
 $\approx B_0 \sin(k \cdot s) \hat{x}$ 

- Model the stray field as a standing wave in the horizontal direction.
- This will kick the beam in the vertical direction:

$$
\delta(s) = A \sin(ks) = A \sin\left(\frac{2\pi s}{\lambda}\right), \quad \text{where } \quad A = \frac{B_0 e c}{E}
$$

#### Simulation of Stray Fields

- Simulations were done with particle tracking code PLACET.
- This tracks a number of particles in a Gaussian beam.
- It computes the emittance at the end of a beamline using the final positions and divergence of each particle in the beam.
- 10,000 particles were used in the simulations.
- Simulation of the RTML with no stray fields gives final emittances:

$$
\varepsilon_{x,0} = 7.74 \times 10^{-7} \text{ m}, \quad \varepsilon_{y,0} = 0.057 \times 10^{-7} \text{ m}
$$

## Simulation of Stray Fields

• Kicks are applied at discrete locations using dipole elements of zero length:

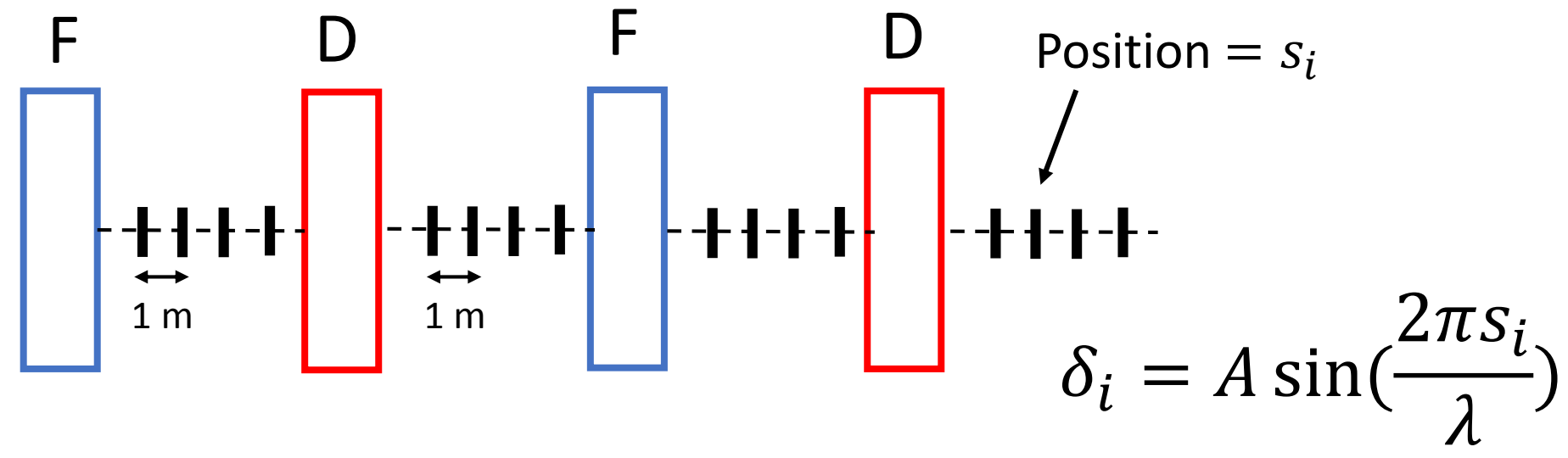

- We need to specify A and  $\lambda$ .
- Dipole are spaced 1 m apart, therefore can't simulate  $\lambda < 1$  m.

#### Fractional Emittance Growth

Vertical Horizontal

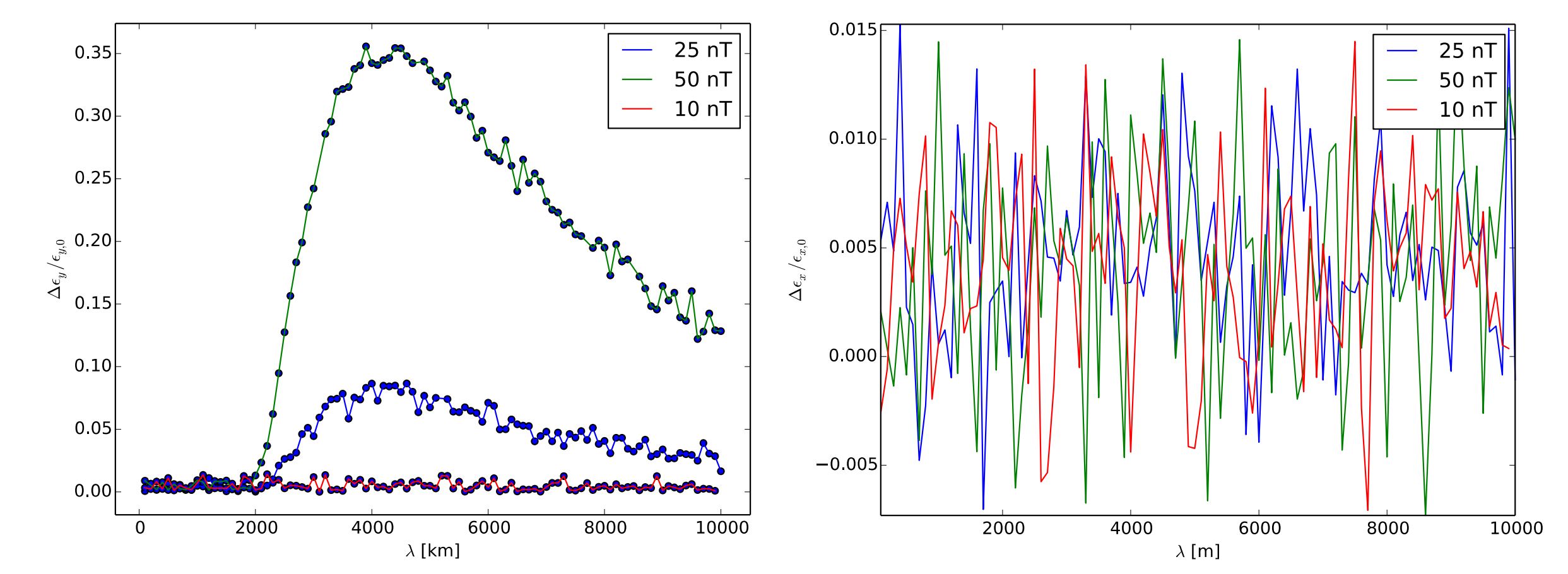

#### Fractional Emittance Growth

#### Vertical

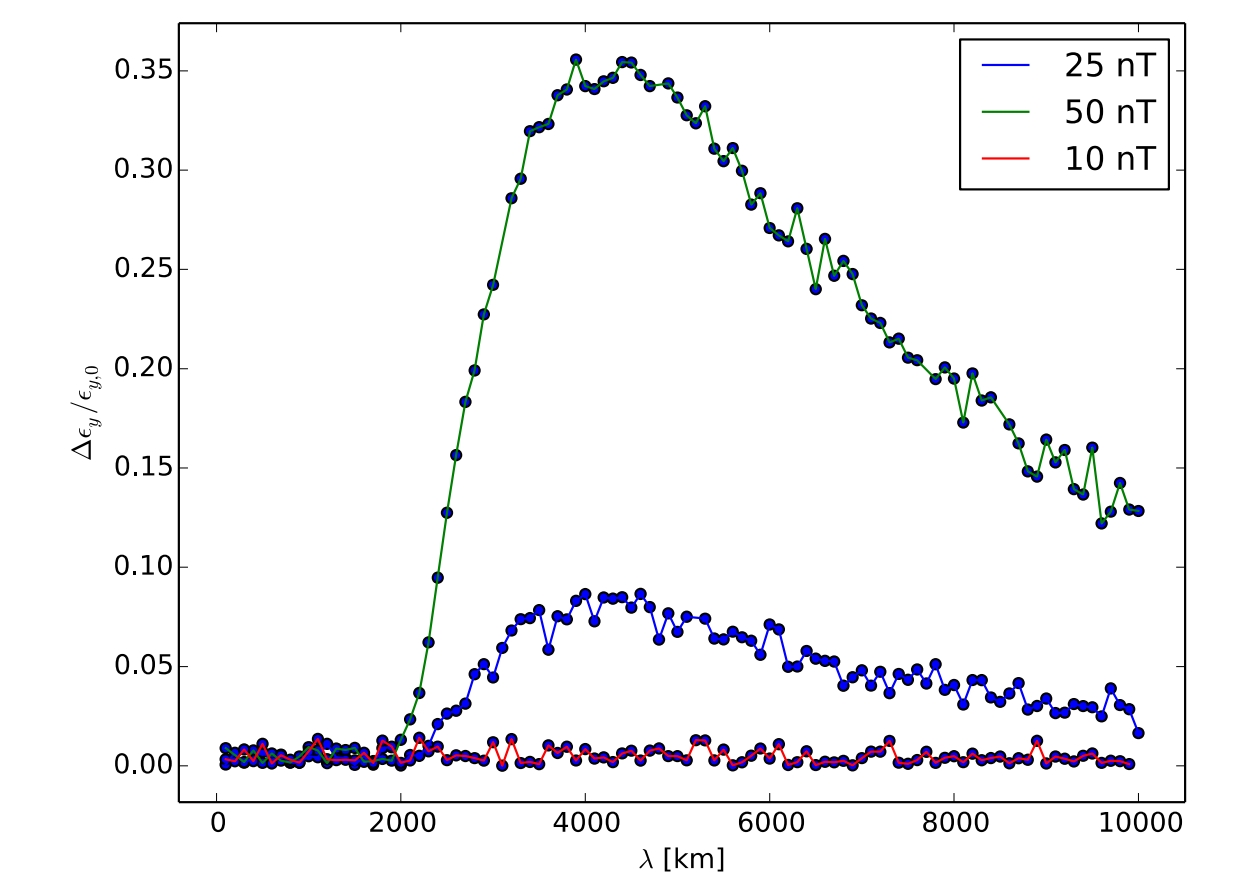

- Sensitivity occurs for  $B_0 > 10$  nT.
- Resonance around  $\lambda = 4000$  m.
- Emittance growth scales with  $A^2$ .

#### Beta Function in the Transfer Line

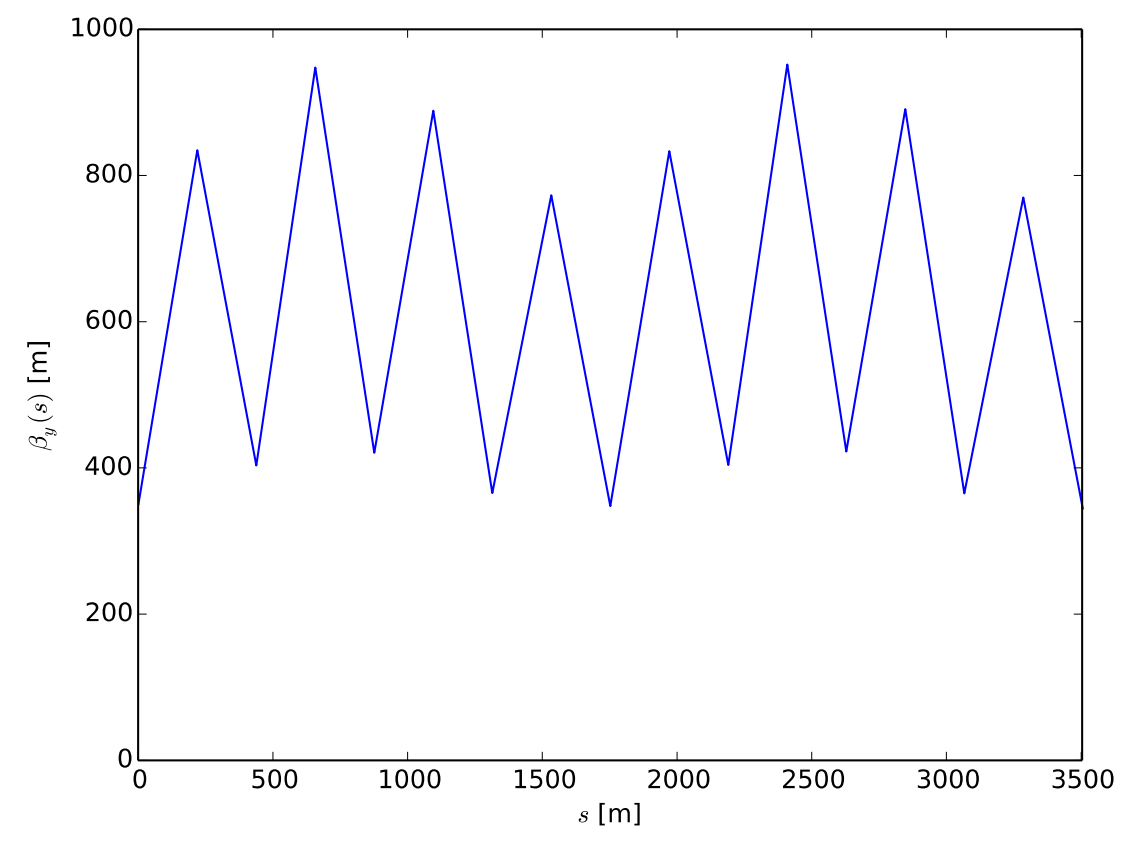

- Calculated at the centres of each quadrupole.
- Shows some beta beating.
- The betatron wavelength is  $\lambda_{\beta} = 2\pi < \beta > \approx 3600$  m.
- Emittance growth occurs when  $\lambda$ approaches  $\lambda_{\beta}$ .

#### Corrections

- A series of correctors were place over the entire length of the transfer line.
- A corrector has a finite length and will see the average stray field over its length:

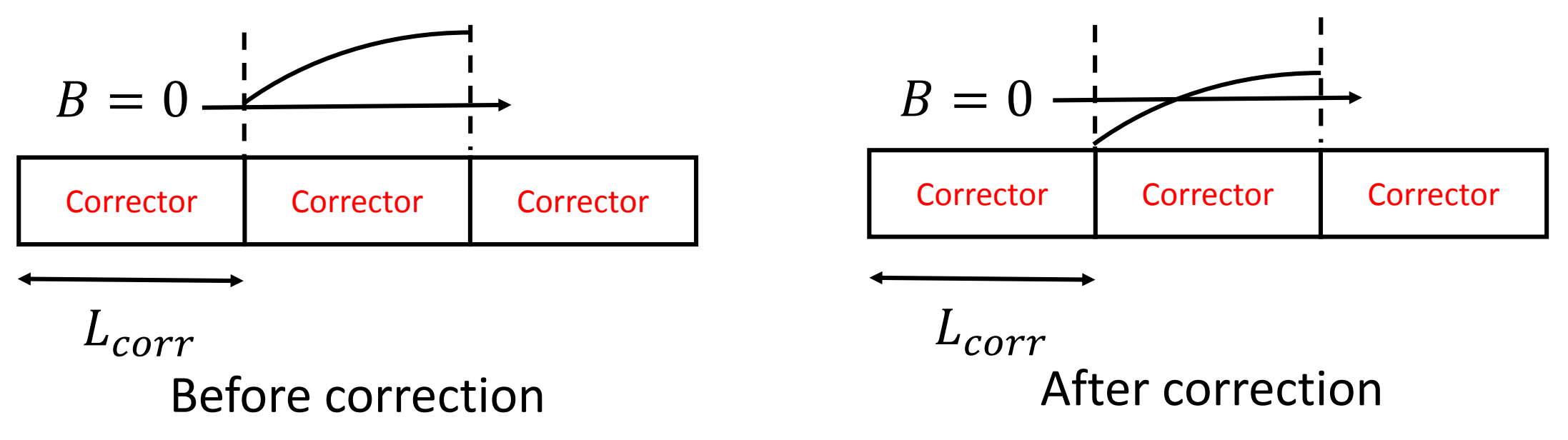

#### Corrections

• Correcting like this can introduce discontinuities, which induce new small wavelengths: (below is  $L_{corr} = 50$  m)

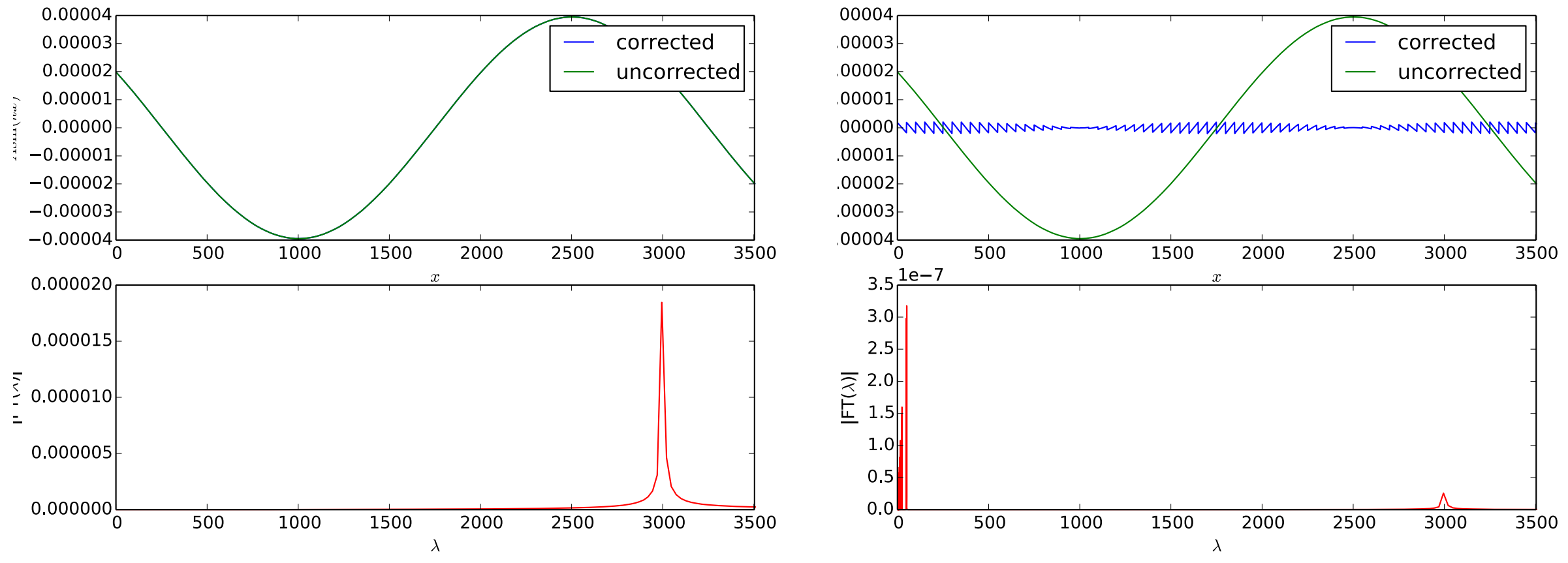

# Corrections – Varying  $L_{corr}$

• Stray field with  $\lambda = 3000$  m and  $B_0 = 50$  nT, which causes emittance growth of  $\sim$ 0.24.

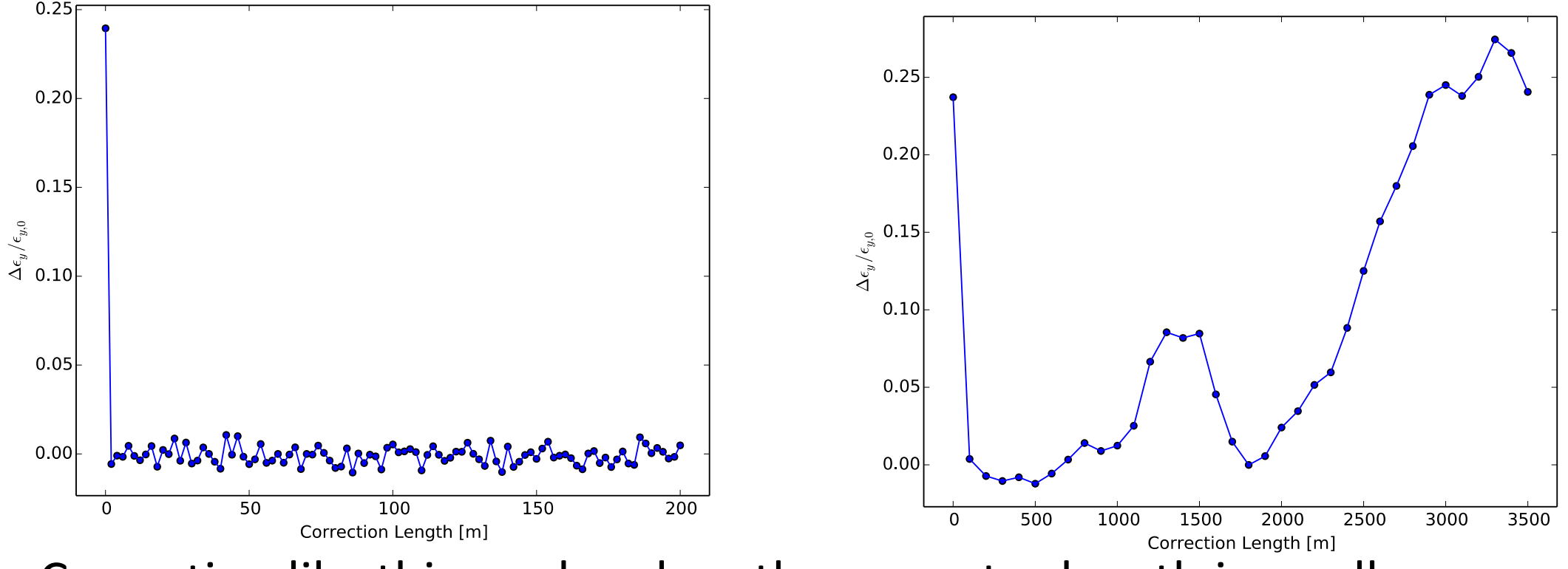

• Correction like this works when the corrector length is small.

# Corrections -  $L_{corr} = 50$  m

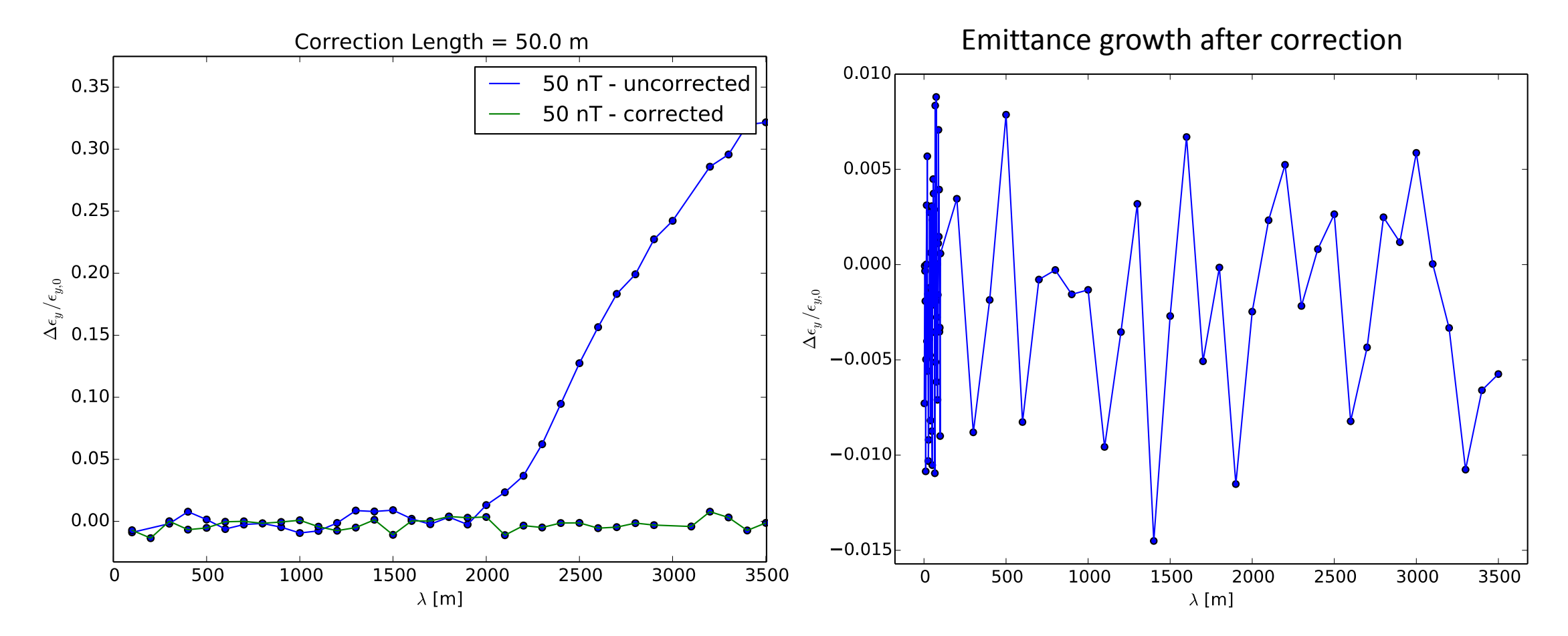

• Simulation with  $\lambda = 3000$  m,  $B_0 = 50$  nT.

### Effect of a Single Kick

• The location of the kick matters.

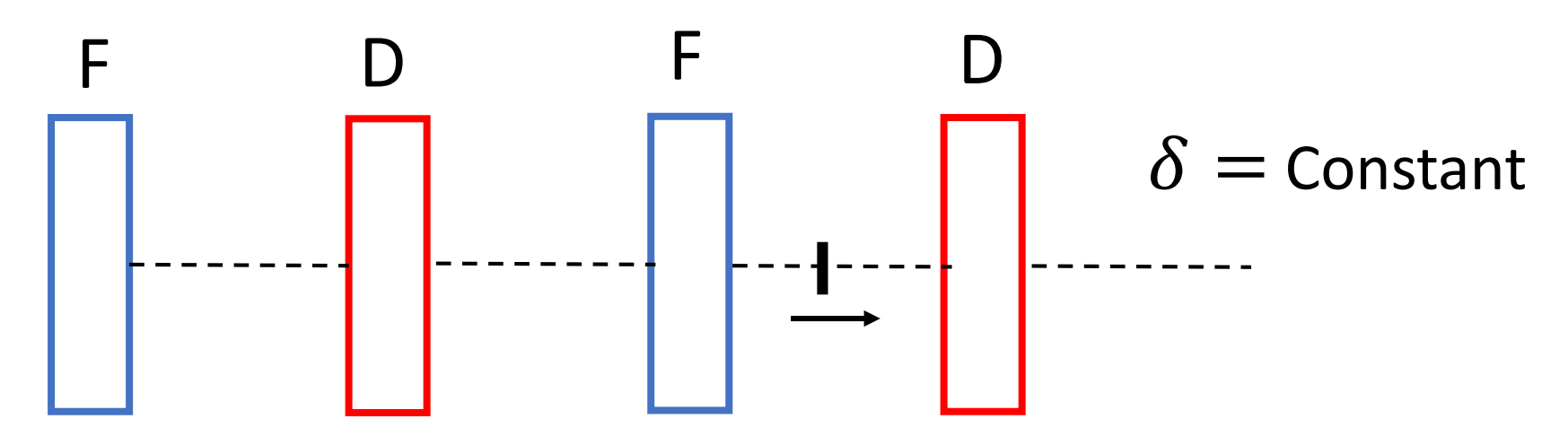

- The equivalent kick of a 50  $\mu$ T magnetic field variation was placed at one location.
- This location for moved across the transfer line.

#### Effect of a Single Kick

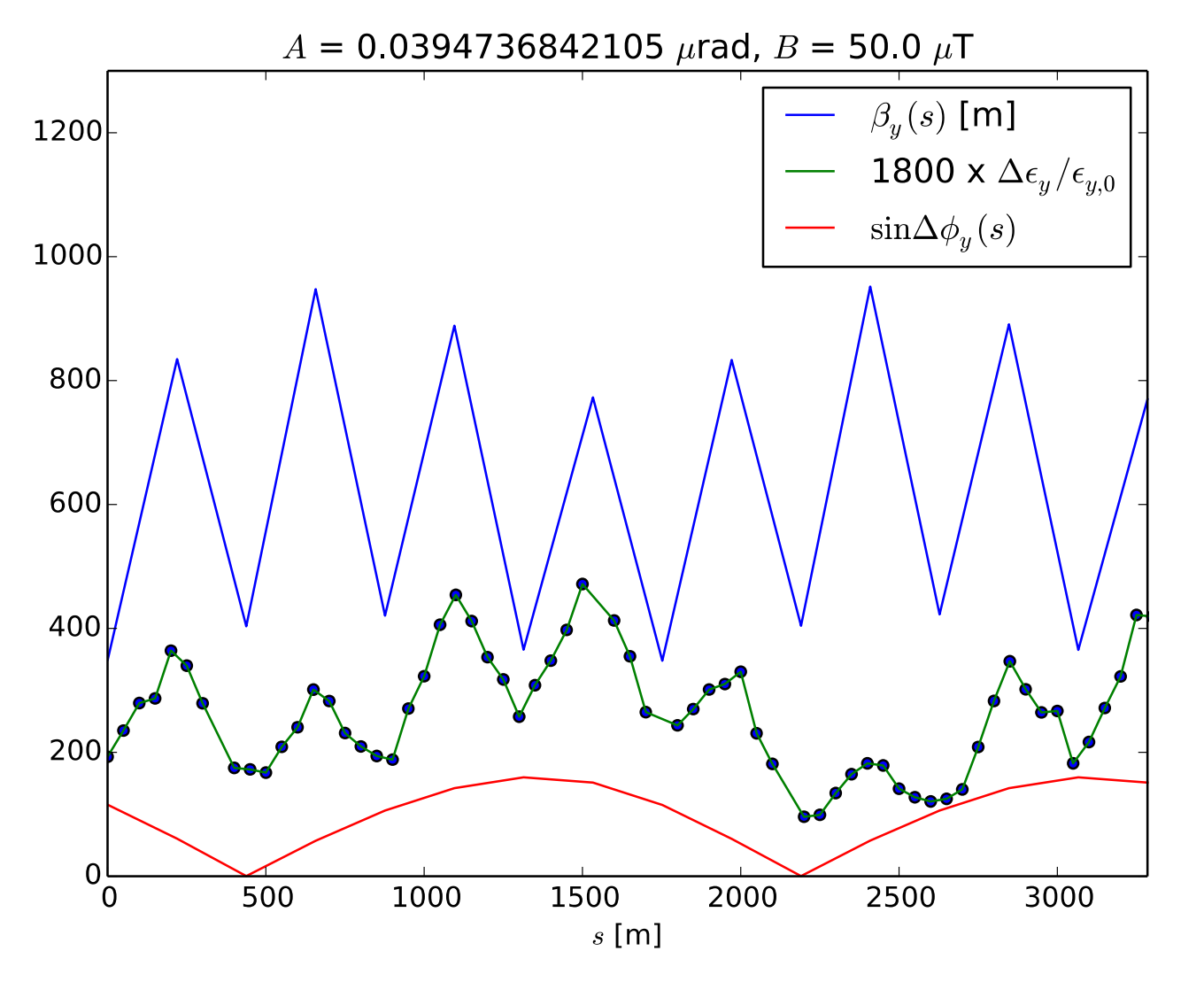

- Emittance growth is larger at locations of high beta.
- Locations that effect the beam most are high beta locations which also have a large phase advance.
- Looking into correcting only a fraction of the transfer line.